#### **Cloud Computing**

## Data Management in the Cloud

Dell Zhang Birkbeck, University of London 2018/19 Data Management in Today's Organisations

## **Big Data Analysis**

- Peta-scale datasets are everywhere:
  - Facebook: 2.5PB of user data + 15TB/day (4/2009)
  - eBay: 6.5PB of user data + 50TB/day (5/2009)
- A lot of these datasets are (mostly) structured
  - Query logs

- ...

- Point-of-sale records
- User data (e.g., demographics)

## **Big Data Analysis**

- How do we perform data analysis at scale?
  - Relational databases (RDBMS)
  - MapReduce (Hadoop)

#### **RDBMS vs MapReduce**

- Relational databases
  - Multipurpose
    - transactions & analysis
    - batch & interactive
  - Data integrity via ACID transactions
  - Lots of tools in software ecosystem
    - for ingesting, reporting, etc.
  - Supports SQL (and SQL integration, e.g., JDBC)
  - Automatic SQL query optimization

#### **RDBMS vs MapReduce**

- MapReduce (Hadoop):
  - Designed for large clusters, fault tolerant
  - Data is accessed in "native format"
  - Supports many query languages
  - Programmers retain control over performance
  - Open source

#### Database Workloads

- Online Transaction Processing (OLTP)
  - Typical applications:
    - e-commerce, banking, airline reservations
  - User facing:
    - real-time, low latency, highly-concurrent
  - Tasks:
    - relatively small set of "standard" transactional queries
  - Data access pattern:
    - random reads, updates, writes (involving relatively small amounts of data)

#### Database Workloads

- Online Analytical Processing (OLAP)
  - Typical applications:
    - business intelligence, data mining
  - Back-end processing:
    - batch workloads, less concurrency
  - Tasks:
    - complex analytical queries, often ad hoc
  - Data access pattern:
    - table scans, large amounts of data involved per query

## One Database or Two?

- Downsides of co-existing OLTP and OLAP workloads
  - Poor memory management
  - Conflicting data access patterns
  - Variable latency
- Solution: separate databases

   OLTP database for user-facing transactions
   OLAP database for data warehousing
- How do we connect the two?

#### **OLTP/OLAP** Architecture

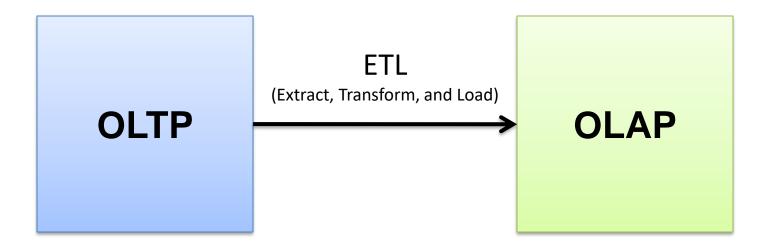

# **OLTP/OLAP** Integration

- Extract-Transform-Load (ETL)
  - Extract records from OLTP database
  - Transform records
    - clean data, check integrity, aggregate, etc.
  - Load records into OLAP database

# **OLTP/OLAP** Integration

- OLTP database for user-facing transactions
  - Retain records of all activity
  - Periodic ETL (e.g., nightly)
- OLAP database for data warehousing
  - Business intelligence
    - reporting, ad hoc queries, data mining, etc.
  - Feedback to improve OLTP services

#### **Business Intelligence**

- Premise: more data leads to better business decisions
  - Periodic reporting as well as ad hoc queries
  - Analysts, not programmers
    - Importance of tools and dashboards

## **Business Intelligence**

- Examples:
  - Slicing-and-dicing activity by different dimensions to better understand the marketplace
  - Analyzing log data to improve OLTP experience
  - Analyzing log data to better optimize ad placement
  - Analyzing purchasing trends for better supplychain management
  - Mining for correlations between otherwise unrelated activities

## OLTP/OLAP Architecture: Hadoop?

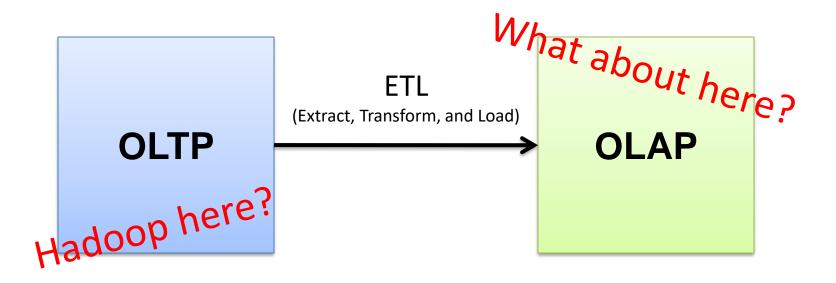

## OLTP/OLAP/Hadoop Architecture

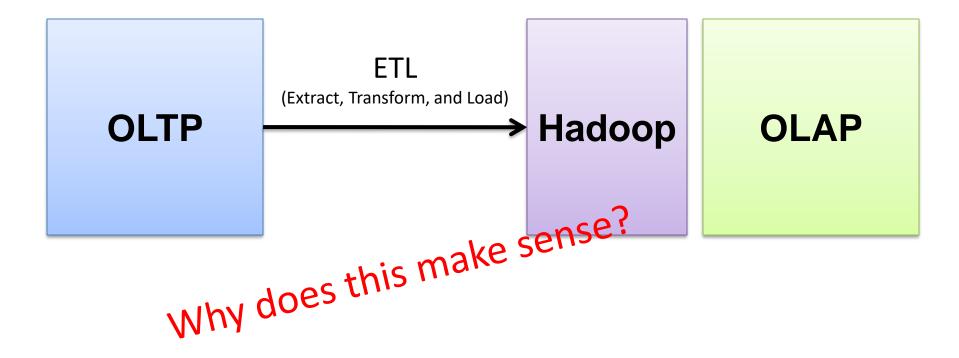

## ETL Bottleneck

- Reporting is often a nightly task:
  - ETL is often slow: why?
  - What happens if processing 24 hours of data takes longer than 24 hours?

## ETL Bottleneck

- Hadoop is perfect:
  - Most likely, you already have some data warehousing solution
  - Ingestion is limited by the speed of HDFS
  - Scales out with more nodes
  - Massively parallel
  - Ability to use any processing tool
  - Much cheaper than parallel databases
  - ETL is a batch process anyway!

MapReduce Algorithms for Processing Relational and Matrix Data

## Working Scenario

- Two tables:
  - User demographics (gender, age, income, etc.)
  - User page visits (URL, time spent, etc.)
- Analyses we might want to perform:
  - Statistics on demographic characteristics
  - Statistics on page visits
  - Statistics on page visits by URL
  - Statistics on page visits by demographic characteristic

## **Relational Algebra**

- Primitives
  - Projection ( $\pi$ )
  - Selection ( $\sigma$ )
  - Cartesian product (×)
  - Set union ( $\cup$ )
  - Set difference (–)
  - Rename ( $\rho$ )

#### **Relational Algebra**

- Other operations
  - Join (⋈)

...

– Group by... aggregation

#### Projection

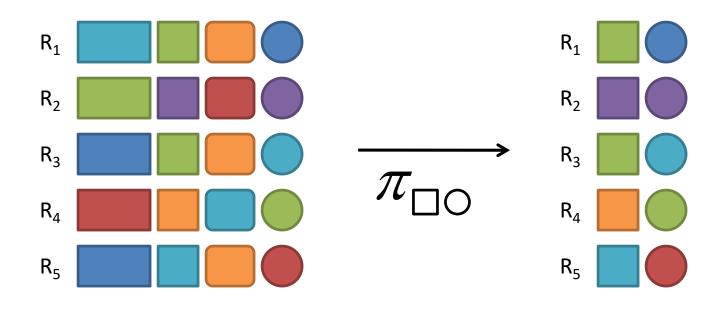

## **Projection in MapReduce**

- Easy!
  - Map over tuples, emit new tuples with appropriate attributes
  - No reducers
    - unless for regrouping or resorting tuples
  - Alternatively: perform in reducer, after some other processing

## Projection in MapReduce

- Basically limited by HDFS streaming speeds
  - Speed of encoding/decoding tuples becomes important
  - Relational databases take advantage of compression
  - Semi-structured data? No problem!

#### Selection

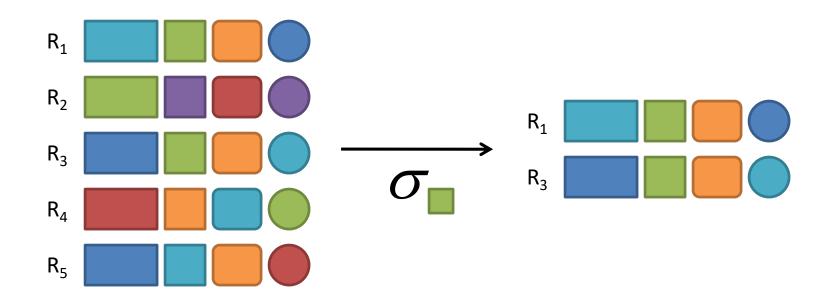

#### Selection in MapReduce

- Easy!
  - Map over tuples, emit only tuples that meet criteria
  - No reducers
    - unless for regrouping or resorting tuples
  - Alternatively: perform in reducer, after some other processing

#### Selection in MapReduce

- Basically limited by HDFS streaming speeds
  - Speed of encoding/decoding tuples becomes important
  - Relational databases take advantage of compression
  - Semi-structured data? No problem!

## Group by... Aggregation

- What is the average time spent per URL?
- In SQL:
  - SELECT url, AVG(time) FROM visits GROUP BY url
- In MapReduce:
  - Map over tuples, emit time, keyed by url
  - Framework automatically groups values by keys
  - Compute average in reducer
  - Optimize with combiners

#### **Relational Joins**

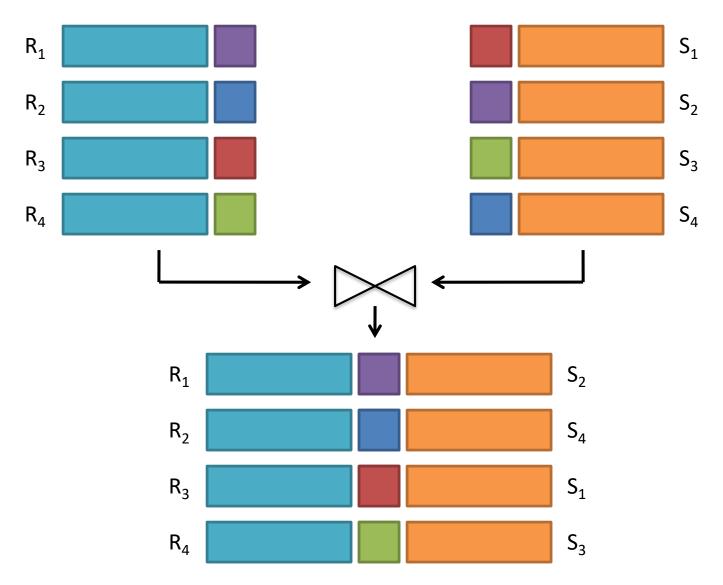

#### Natural Join: Example

#### R

|   | $\mathbf{C}$ |  |
|---|--------------|--|
| 1 | 5            |  |

| sid | bid | <u>day</u> |
|-----|-----|------------|
| 22  | 101 | 10/10/96   |
| 58  | 103 | 11/12/96   |

| sid | sname  | rating | age  |
|-----|--------|--------|------|
| 22  | dustin | 7      | 45.0 |
| 31  | lubber | 8      | 55.5 |
| 58  | rusty  | 10     | 35.0 |

 $R \triangleright \triangleleft S =$ 

| sid | sname  | rating | age  | bid | day      |
|-----|--------|--------|------|-----|----------|
| 22  | dustin | 7      | 45.0 | 101 | 10/10/96 |
| 58  | rusty  | 10     | 35.0 | 103 | 11/12/96 |

#### **Types of Relationships**

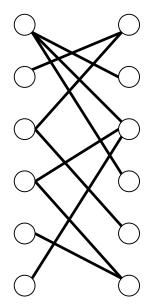

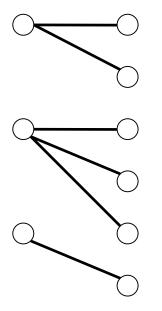

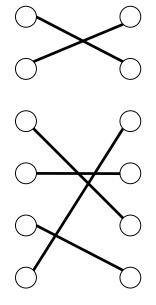

Many-to-Many

**One-to-Many** 

**One-to-One** 

## Join Algorithms in MapReduce

- Reduce-side join
- Map-side join
- In-memory join
  - Striped variant
  - Memcached variant

#### Reduce-side Join

- Basic idea: group by join key
  - Map over both sets of tuples
  - Emit tuple as value with join key as the intermediate key
  - Execution framework brings together tuples sharing the same key
  - Perform actual join in reducer
  - Similar to a "sort-merge join" in database terminology

#### Reduce-side Join

- Two variants
  - 1-to-1 joins
  - 1-to-many and many-to-many joins

#### Reduce-side Join: 1-to-1

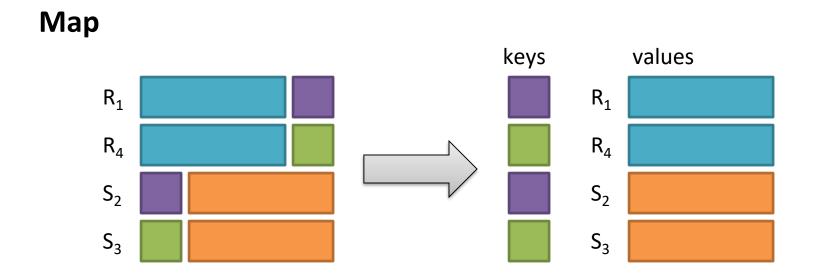

#### Reduce

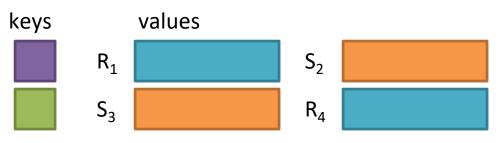

Note: no guarantee if R is going to come first or S

#### Reduce-side Join: 1-to-many

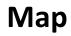

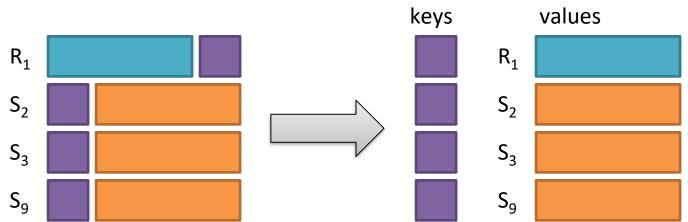

#### Reduce

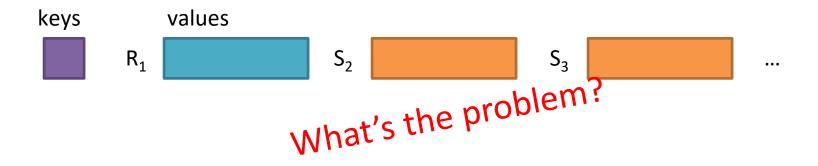

#### Reduce-side Join: 1-to-many

In reducer...

#### Value-to-Key Conversion

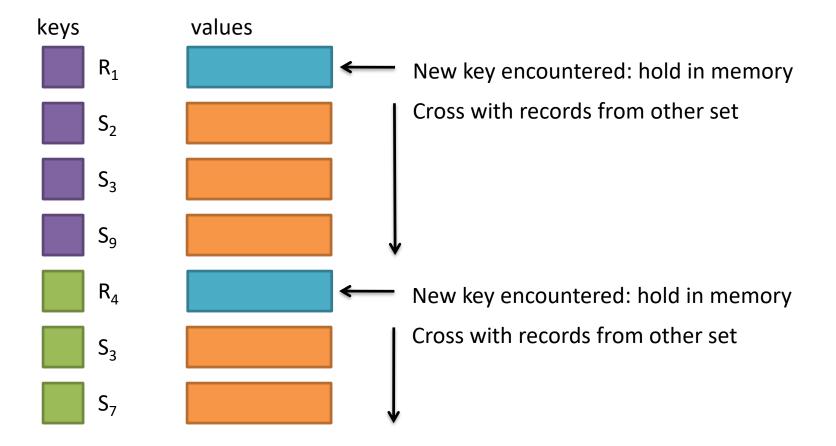

#### Reduce-side Join: many-to-many

#### In reducer...

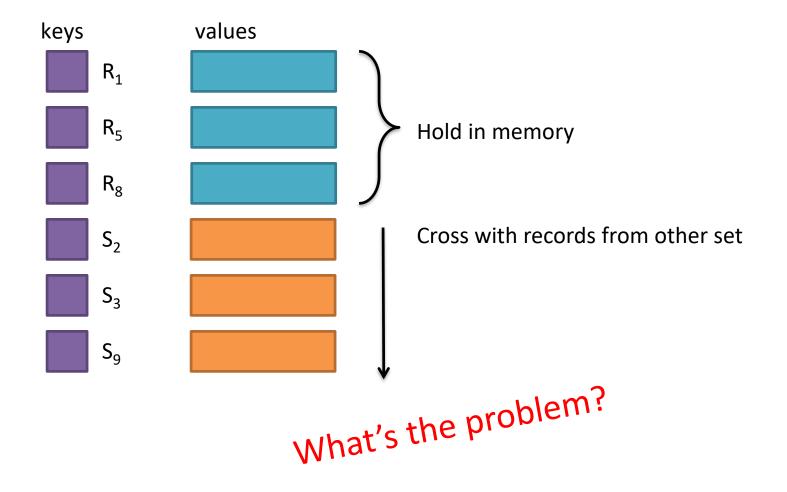

#### Map-side Join: Basic Idea

Assume two datasets are sorted by the join key:

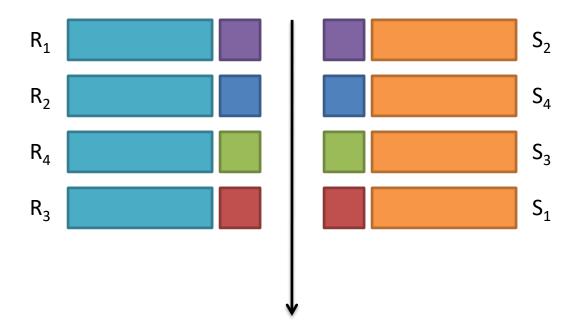

A *sequential* scan through both datasets to join (called a "merge join" in database terminology)

#### Map-side Join: Parallel Scans

- If datasets are sorted by join key, join can be accomplished by a scan over both datasets
- How can we accomplish this in parallel?
  - Partition and sort both datasets in the same manner

#### Map-side Join: Parallel Scans

- In MapReduce:
  - Map over one dataset, read from other corresponding partition
  - No reducers necessary
    - unless to repartition or resort
- Consistently partitioned datasets: realistic to expect?

#### In-Memory Join

- Basic idea: load one dataset into memory, stream over other dataset
  - Works if R << S and R fits into memory</p>
  - Called a "hash join" in database terminology

### In-Memory Join

- MapReduce implementation
  - Distribute R to all nodes
  - Map over S, each mapper loads R in memory, hashed by join key
  - For every tuple in S, look up join key in R
  - No reducers
    - unless for regrouping or resorting tuples

### In-Memory Join: Variants

- Striped variant:
  - R too big to fit into memory?
  - Divide R into R<sub>1</sub>, R<sub>2</sub>, R<sub>3</sub>, ... s.t. each R<sub>n</sub> fits into memory
  - Perform in-memory join:  $\forall n, R_n \bowtie S$
  - Take the union of all join results

### In-Memory Join: Variants

- Memcached join:
  - Load R into memcached
  - Replace in-memory hash lookup with memcached lookup

#### Memcached

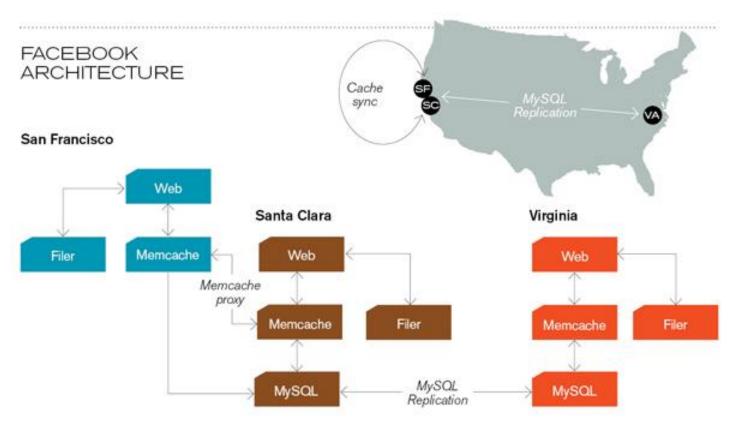

#### **Caching servers:**

15 million requests per second, 95% handled by memcache (15 TB of RAM)

#### **Database layer:**

800 eight-core Linux servers running MySQL (40 TB user data)

#### Memcached Join

- Capacity and Scalability?
  - Memcached capacity >> RAM of individual node
  - Memcached scales out with cluster
- Latency?
  - Memcached is fast (basically, speed of network)
  - Batch requests to amortize latency costs

## Which join to use?

- In-memory join > Map-side join > Reduce-side join
  - Why?
- Limitations of each?
  - In-memory join: memory
  - Map-side join: sort order and partitioning
  - Reduce-side join: general purpose

### **Processing Relational Data**

- Summary: MapReduce algorithms for processing relational data
  - Group by, sorting, partitioning are handled automatically by shuffle/sort in MapReduce
  - Selection, projection, and other computations (e.g., aggregation), are performed either in mapper or reducer
  - Multiple strategies for relational joins

### **Processing Relational Data**

- Complex operations require multiple MapReduce jobs
  - Example: top 10 URLs in terms of average time spent
  - Opportunities for automatic optimisation

- Suppose we have an n×n matrix M, whose element in row i and column j is denoted m<sub>ij</sub>.
- Suppose we also have a vector v of length n, whose jth element is v<sub>j</sub>.
- Then the matrix-vector product is the vector **x** of length *n*, whose *i*th element *x<sub>i</sub>* is given by

$$x_i = \sum_{j=1}^n m_{ij} v_j$$

$$\begin{bmatrix} 1 & 4 \\ 0 & 3 \end{bmatrix} \mathbf{X} \begin{bmatrix} 3 \\ 1 \end{bmatrix} = \begin{bmatrix} 1*3 + 4*1 \\ 0*3 + 3*1 \end{bmatrix}$$
$$M \qquad \mathbf{v} = \begin{bmatrix} 7 \\ 3 \end{bmatrix}$$

• If v can fit in main memory

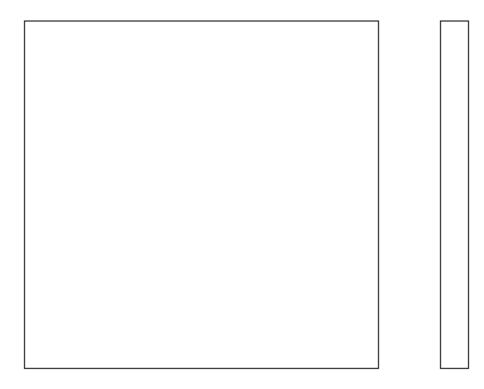

- If v can fit in main memory:
  - Each Map task will operate on a chunk of the matrix *M*.
  - At the compute node executing a Map task, v is first read (in its entirety) into main memory, and subsequently it will be available to all applications of the Map function performed at this Map task.

- If v can fit in main memory
  - The Map Function: For each matrix element  $m_{ij}$  it produces the key-value pair  $(i, m_{ij}v_j)$ .
  - The Reduce Function: It simply sums all the values associated with a given key *i*, thus the result will be a pair  $(i, x_i)$ .

- If v cannot fit in main memory
  - To avoid excessive disk access, we can divide the matrix into vertical stripes of equal width and divide the vector into an equal number of horizontal stripes, of the same height, so that the portion of the vector in one stripe can fit into main memory at a compute node.

• If v cannot fit in main memory

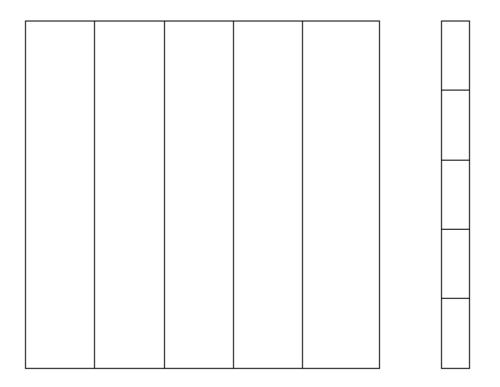

Matrix M Vector **v** 

- If v cannot fit in main memory
  - The *i*th stripe of the matrix multiplies only components from the *i*th stripe of the vector.
  - Thus, we can divide the matrix into one file for each stripe, and do the same for the vector.
  - Each Map task is assigned a chunk from one of the stripes of the matrix and gets the entire corresponding stripe of the vector.

- If *M* is a matrix with element  $m_{ij}$  in row *i* and column *j*,
  - and N is a matrix with element  $n_{jk}$  in row j and column k,
  - then the product P = MN is the matrix P with element  $p_{ik}$  in row i and column k, where

$$p_{ik} = \sum_{j} m_{ij} n_{jk}$$

$$\begin{bmatrix} 1 & 4 \\ 0 & 3 \end{bmatrix} \times \begin{bmatrix} 0 & 3 & 0 \\ 2 & 1 & 4 \end{bmatrix} = \begin{bmatrix} 1*0 + 4*2 & 1*3 + 4*1 & 1*0 + 4*4 \\ 0*0 + 3*2 & 0*3 + 3*1 & 0*0 + 3*4 \end{bmatrix}$$
$$M \qquad N = \begin{bmatrix} 8 & 7 & 16 \\ 6 & 3 & 12 \end{bmatrix}$$

 A matrix = a relation with three attributes: the row number, the column number, and the value at that row and column.

 $-M \rightarrow$  relation M(I, J, V), with tuples  $(i, j, m_{ii})$ 

 $-N \rightarrow$  relation N(J, K, W), with tuples  $(j, k, n_{jk})$ 

• The product *MN* is almost a natural join (on attribute *J*) followed by grouping and aggregation.

- With two MapReduce steps (1/2)
  - The Map Function: For each matrix element  $m_{ij}$ , produce the key-value pair  $(j, (M, i, m_{ij}))$ . Likewise, for each matrix element  $n_{jk}$ , produce the key-value pair  $(j, (N, k, n_{jk}))$ .
  - The Reduce Function: For each key *j*, examine its list of associated values. For each value from *M*, say  $(M, i, m_{ij})$ , and each value from *N*, say (N, k, $n_{jk})$ , produce a key-value pair  $((i, k), m_{ij}n_{jk})$ .

- With two MapReduce steps (2/2)
  - The Map Function: This function is just the identity.
  - The Reduce Function: For each key (i, k), produce the sum of the list of values associated with this key. The result is a pair ((i, k), v), where v is the value of the element in row i and column k of the matrix P = MN.

- With one MapReduce step
  - The Map Function: For each element  $m_{ij}$  of M, produce all the key-value pairs  $((i, k), (M, j, m_{ij}))$ for k = 1, 2, ..., up to the number of columns of N. Similarly, for each element  $n_{jk}$  of N, produce all the key-value pairs  $((i, k), (N, j, n_{jk}))$  for i = 1, 2, ..., up to the number of rows of M.

- With one MapReduce step
  - The Reduce Function: Each key (i, k) has an associated list with all the values  $(M, j, m_{ij})$  and  $(N, j, n_{ik})$ , for all possible values of j. To connect the two values on the list that have the same value of *j* for each *j*, we can sort by *j* the values beginning with M and the values beginning with N, in separate lists. The *j*th values on each list must have their third components  $m_{ii}$  and  $n_{ik}$ extracted and multiplied. Then, these products are summed and the paired with (i, k) in the output.

#### Evolving Roles for Relational Database and MapReduce

## Need for High-Level Languages

- Hadoop is great for large-data processing!
  - But writing Java programs for everything is verbose and slow
  - Analysts don't want to (or can't) write Java
- Solution: develop higher-level data processing languages
  - Hive: HQL is like SQL
  - Pig: Pig Latin is a bit like Perl

## Hive and Pig

- Common idea:
  - Provide higher-level language to facilitate largedata processing
  - Higher-level language "compiles down" to Hadoop jobs

#### Hive

- Hive: data warehousing application in Hadoop
  - Query language is HQL, variant of SQL
  - Tables stored on HDFS as flat files
  - Developed by Facebook, now open source

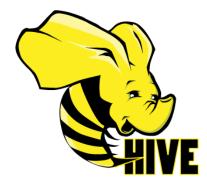

#### Hive: Example

- Hive looks similar to an SQL database
- Relational join on two tables:
  - Table of word counts from Shakespeare collection
  - Table of word counts from the Bible

#### Hive: Example

SELECT s.word, s.freq, k.freq FROM shakespeare s JOIN bible k ON (s.word = k.word) WHERE s.freq >= 1 AND k.freq >= 1 ORDER BY s.freq DESC LIMIT 10;

| the | 25848 | 62394 |
|-----|-------|-------|
| I   | 23031 | 8854  |
| and | 19671 | 38985 |
| to  | 18038 | 13526 |
| of  | 16700 | 34654 |
| а   | 14170 | 8057  |
| you | 12702 | 2720  |
| my  | 11297 | 4135  |
| in  | 10797 | 12445 |
| is  | 8882  | 6884  |
|     |       |       |

#### Hive: Behind the Scenes

SELECT s.word, s.freq, k.freq FROM shakespeare s JOIN bible k ON (s.word = k.word) WHERE s.freq >= 1 AND k.freq >= 1 ORDER BY s.freq DESC LIMIT 10;

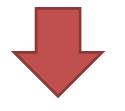

(Abstract Syntax Tree)

(TOK\_QUERY (TOK\_FROM (TOK\_JOIN (TOK\_TABREF shakespeare s) (TOK\_TABREF bible k) (= (. (TOK\_TABLE\_OR\_COL s) word) (. (TOK\_TABLE\_OR\_COL k) word)))) (TOK\_INSERT (TOK\_DESTINATION (TOK\_DIR TOK\_TMP\_FILE)) (TOK\_SELECT (TOK\_SELEXPR (. (TOK\_TABLE\_OR\_COL s) word)) (TOK\_SELEXPR (. (TOK\_TABLE\_OR\_COL s) freq)) (TOK\_SELEXPR (. (TOK\_TABLE\_OR\_COL k) freq))) (TOK\_WHERE (AND (>= (. (TOK\_TABLE\_OR\_COL s) freq) 1) (>= (. (TOK\_TABLE\_OR\_COL k) freq) 1))) (TOK\_ORDERBY (TOK\_TABSORTCOLNAMEDESC (. (TOK\_TABLE\_OR\_COL s) freq))) (TOK\_LIMIT 10)))

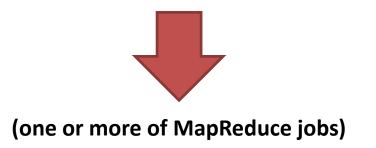

STAGE DEPENDENCIES: Stage-1 is a root stage Stage-2 depends on stages: Stage-1 Stage-0 is a root stage

#### STAGE PLANS:

Stage: Stage-1 Map Reduce Alias -> Map Operator Tree: s TableScan alias: s **Filter Operator** predicate: expr: (freq >= 1) type: boolean **Reduce Output Operator** key expressions: expr: word type: string sort order: + Map-reduce partition columns: expr: word type: string tag: 0 value expressions: expr: freq type: int expr: word type: string k TableScan alias: k **Filter Operator** predicate: expr: (freq >= 1) type: boolean **Reduce Output Operator** key expressions: expr: word type: string sort order: + Map-reduce partition columns: expr: word type: string tag: 1 value expressions: expr: freq type: int

Reduce Operator Tree: Join Operator condition map: Inner Join 0 to 1 condition expressions: 0 {VALUE. col0} {VALUE. col1} 1 {VALUE. col0} outputColumnNames: \_col0, \_col1, \_col2 **Filter Operator** predicate: expr: (( col0 >= 1) and ( col2 >= 1))type: boolean Select Operator expressions: expr: col1 type: string expr: col0 type: int expr: \_col2 type: int outputColumnNames: col0, col1, col2 **File Output Operator** compressed: false GlobalTableId: 0 table: input format: org.apache.hadoop.mapred.SequenceFileInputFormat output format: org.apache.hadoop.hive.ql.io.HiveSequenceFileOutputFormat

Stage: Stage-2 Map Reduce Alias -> Map Operator Tree: hdfs://localhost:8022/tmp/hive-training/364214370/10002 **Reduce Output Operator** key expressions: expr: \_col1 type: int sort order: tag: -1 value expressions: expr: \_col0 type: string expr:\_col1 type: int expr: col2 type: int **Reduce Operator Tree:** Extract Limit **File Output Operator** compressed: false GlobalTableId: 0 table: input format: org.apache.hadoop.mapred.TextInputFormat output format: org.apache.hadoop.hive.ql.io.HivelgnoreKeyTextOutputFormat

Stage: Stage-0 **Fetch Operator** limit: 10

# Pig

- Pig: large-scale data processing system
  - Scripts are written in Pig Latin, a dataflow language
  - Developed by Yahoo!, now open source
  - Roughly 1/3 of all Yahoo! internal jobs

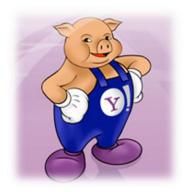

### Pig: Example

Task: Find the top 10 most visited pages in each category

Visits

**Url Info** 

| User | Url        | Time  | Url         | Category | PageRank |
|------|------------|-------|-------------|----------|----------|
| Amy  | cnn.com    | 8:00  | cnn.com     | News     | 0.9      |
| Amy  | bbc.com    | 10:00 | bbc.com     | News     | 0.8      |
| Amy  | flickr.com | 10:05 | flickr.com  | Photos   | 0.7      |
| Fred | cnn.com    | 12:00 | espn.com    | Sports   | 0.9      |
|      | •          |       | •<br>•<br>• |          |          |

Pig Slides adapted from Olston et al. (SIGMOD 2008)

#### **Pig Query Plan**

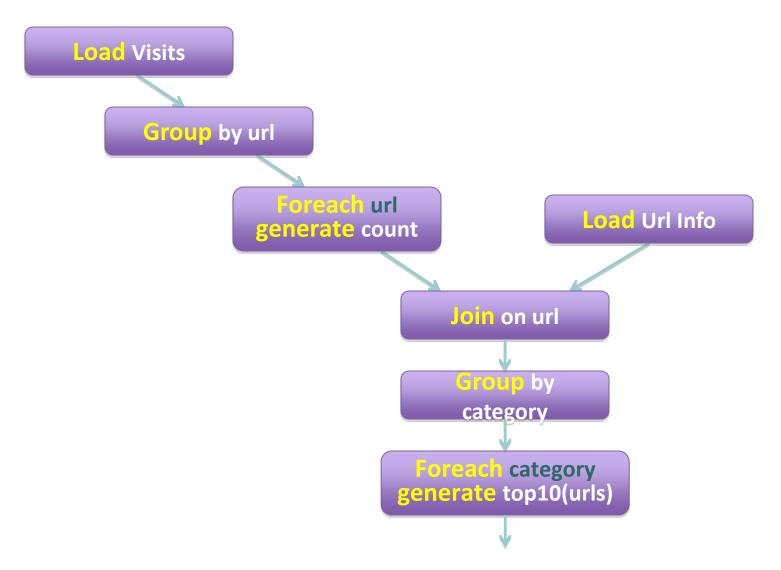

## Pig Script

- visits = load '/data/visits' as (user, url, time);
- gVisits = group visits by url;
- visitCounts = foreach gVisits generate url, count(visits);
- urlInfo = load '/data/urlInfo' as (url, category, pRank);
- visitCounts = join visitCounts by url, urlInfo by url;
- gCategories = group visitCounts by category;
- topUrls = foreach gCategories generate top(visitCounts,10);

#### store topUrls into '/data/topUrls';

#### Pig Script in Hadoop

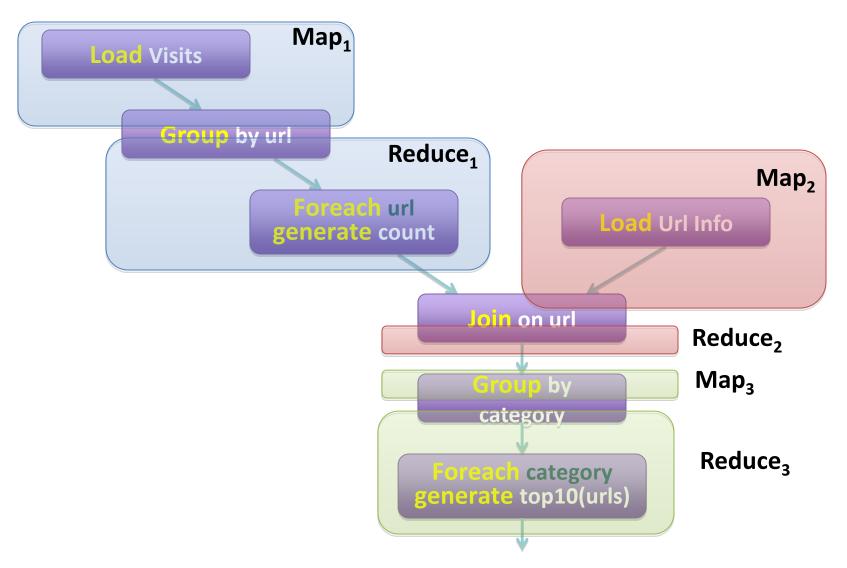

#### Parallel Databases ↔ MapReduce

- Lots of synergy between parallel databases and MapReduce
- Communities have much to learn from each other
- Bottom line: use the right tool for the job!

#### Take Home Messages

- Data management in today's organisations
   Where does MapReduce fit in?
- MapReduce algorithms for processing relational and matrix data

– How do I perform a join, etc.?

- Evolving roles of relational databases and MapReduce
  - What's in store for the future?